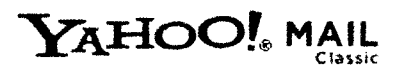

Teleconference doc From: "Doug Emery' To: 'Mlke Toth' 1 Fle (4KB)

Data\_task...

, "Dr. Adr<mark>ian S. Wisnick</mark>

Friday, July 23, 2010 3:27 PM

Below is (an un-spell checked) document, listing my evaluation of the data so far. We can talk about this in the teleconference. I've also attached it as a separate text file.

Doug

Mike, Adrian,

 $\texttt{scit}~\texttt{scit}~\texttt{scit}~\texttt{scit}~\texttt{scit}~\texttt{scit}~\texttt{scit}~\texttt{scit}~\texttt{sc}}$ Livingstone Data Collection Tasks === == ======================= ====

Goal  $=$  $=$  $=$  $=$ 

Complete archive with full metadata according to the Archimedee Palimpsest MD Standard

Data components<br>================

lmaging Objects

----------------

Need to review metada for each letter, adding keywords, standard titles

Projects

Project meatadata must be completed for each project, including

\* Publisher

- " Grid coordinate system
- ' Digital object keywords
- 'Licersing
- ' Metadata stardard info

Most of these are quite simple, but will have to be done for each project.

File names and project shot sequences **www.www.ww**w.

The challenge here is associating the images with the correct shot sequences in each project. This relies on an exact match between the shot sequence name and the beginning of the filename. So, for example, the shot sequence NLS10703\_Xll\_002v\_0\_A will expect, as it were, files named.

\* NLS10703\_XIII\_002v\_0\_A\_001.dng

- \* NLS10703\_XIII\_002v\_0\_A\_002. dng
- \* NLS10703\_XIII\_002v\_0\_A\_003. dng
- " etc.

As it happens, these files are named:

- \* NLS 10703\_13\_002v\_0\_A\_001.dng
- . NLS 1 0703\_1 3\_002v\_0\_A\_002. dng
- \* NLS10703\_13\_002v\_0\_A\_003. dng
- \* NLS 10703\_13\_002v\_0\_A\_004. dng
- \* NLS10703\_13\_002v\_0\_A\_006.dng
- \* NLS 10703\_13\_002v\_0\_A\_007. drg
- \* NLS10703\_13\_002v\_0\_A\_008. dng \* NLS 10703\_13\_002v\_0\_A\_009. dng
- \* NLS 10703\_13\_002v\_0\_A\_010. dng
- \* NLS10703\_13\_002v\_0\_A\_011.dng
- \* NLS 10703\_13\_002v\_0\_A\_012.dng
- \* NLS 10703\_13\_002v\_0\_A\_013. dng
- \* NLS 10703\_13\_002v\_0\_A\_014. dng
- \* NLS 10703\_13\_002v\_0\_A\_015. drg
- \* NLS 10703\_13\_002v\_0\_A\_016. dng

This is pretty straightforward. The sequence name can be changed in the database from NLS10703\_XIII\_002v\_0\_A to NLS10703\_13\_002v\_0\_A.

I will need to investigate how many of these there are and then make the changes. Looking at the list of used shot sequences from the imaging log and comparing that with the actual file names, I found the following:

- \* Total number of shot sequences used: 270
- ' Shot sequences missing images. 127
- \* Shot sequences represented in the images: Not yet known

A good number of these shot sequences are not really 'missing\* images, as they represent the roman/arabic numeral differences. Once the sequence names have been changed they will match up. Some will be marked \*used\* in the database, but won't have images, because the images were mistakes and were deleted. The remainder will require irvestigation.

This process is complicated a little by the variations on shot sequence length. Some sequences have five segmerts and others four, as shown here:

\* DLCI 1 20b\_00 1 r\_001 r\_0\_B \* DLC297a\_001r\_0\_C

This simply means that software that works with file names and sequences has to be a little adaptive.

My concern here is that there may be a great number of these adjustments. I won't really know until I get into it.

lmaging setup

----------

This provides information about the numbers and panels of lights, and there position. Some of this this information was not collected during the imagjng and can likely not be recreated. Other pieces of data about filters used, and camera data (lens, etc.) will be available.

## ' Setup date time

- \* Subject to focal plane height (A)
- ' Floor to left panel height (B)
- \* Floor to left raking panel height (C)
- $*$  Floor to right panel height (D)
- $*$  Floor to right raking panel height  $(E)$
- ' Camera incidence angle (F)
- \* Floor to subject height (P)
- \* Lers make and model
- \* Lens focal length
- ' lllumination filters
- \* Acquisition fitters
- \* Left panel to focal axis distance (G)
- ' Left raking panel to focal axis distance (H)
- ' Rigfrt panel to focal axis distance (J)
- ' Rigfrt raking panel to focal axis distance (K)
- \* Subject top azimuth
- \* Left panel azimuth
- \* Right panel azimuth
- 'X resolution pixels per inch
- 'Y resolution pixels per inch

Shot sets ---------

This is the Photoshoot n-shot table data, essentially the correspondence between the Photoshoot generated serial numbers and the lighting info. For example, that 001 is the LED0365 illumination; 002, LED0450, and so on.

I need to find out from Bll whether the specs on the light panels used in Edinburgh are the same as those used for Syriac. If that's the case, then half the battle is done for this group. Second, I need to find out from Keith the correspondences between serial numbers and the lights/light-filter wheel combinations.

Doug Emery Emery lT